# Scala 3

# David Hoepelman

13-04-2021

<https://github.com/dhoepelman/xke-scala3> [URL to presentation](https://docs.google.com/presentation/d/1-h_gy5dxP6y6kQ4r5Pawrv0Eqm5ZQnHXlE2iDfyyUUs/edit?usp=sharing)

#### **Roadmap**

Worked on since ~2014

2014-2016: DOT calculus 2015-2019: Dotty compiler 2020: Dotty renamed to Scala 3

2021-03: 3.0.0-RC2 released

Full release in 2021 (?)

# Ecosystem

- $\blacktriangleright$  Sbt 1.5.0 2021-04-03
- ☐ Scalafmt RC expected in 2020-04
- Scalatest 3.2.4 2021-02-19
- $\sqrt{\phantom{a}}$  Cats 2.3.0 2020-11-26
- $\Box$  Akka
- $\Box$  Play

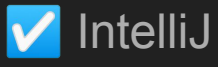

IntelliJ 2020.1 - 2020-04-08 Still a tad shaky in my experience

#### What's new

- Syntax
- Developer QoL
- Compatibility between Scala versions
- Type system advancements
- Implicits redesigned: intent over mechanism
- Meta-programming and macro's redesigned

In order from least to most controversial

import syntax.\_

import syntax.\*

val list1: List[\_] = *List*.*empty* val list2: List[?] = *List*()

```
// Like: Kotlin
val dogNew = new Dog("Fluffy")
val dog = Dog('Fluffy'')
```
// Because all classes have generated apply() methods like case classes class Dog(val name: String) val dogApply =  $Dog.append(y('1''))$ 

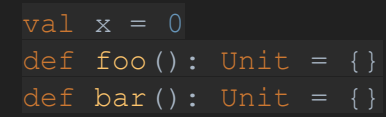

// Scala 2 & 3 for { p <- products if p.category == "Fruit"

// Scala 3 for p <- products if p.category == "Fruit"

```
// Scala 2 & 3
if(x < 0) {
 foo()
} else {
  bar()
if x < 0 then
```
foo() else bar()

Whitespace syntax

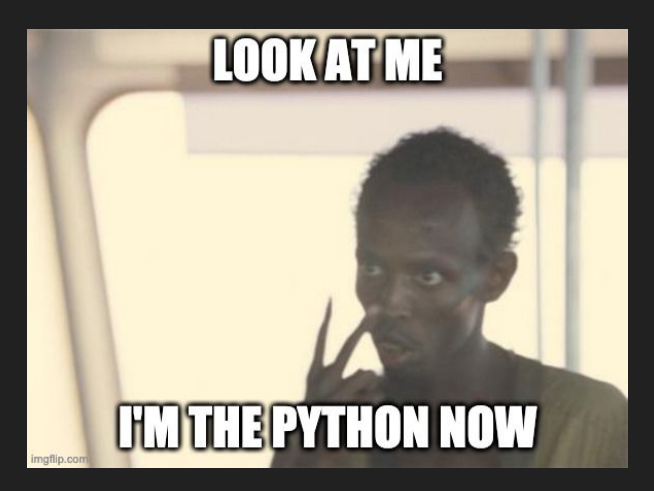

Very controversial change: https://contributors.scala-lang.org/t/feedback-sought-optional-braces/4702

#### Whitespace syntax

```
class BracesDog(name: String) extends Animal
val coatColor = "Brown"
def bark() = println("Woof")
val bracesMatch = either() match {
```

```
case Left(x) => true
case Right(x) => false
```

```
class WhitespaceDog(name: String) extends
Animal:
val coatColor = "Brown"
```

```
def bark() = printIn("Wood")
```

```
val whitespaceMatch = either() match
  case Left(x) => true
 case Right(x) => false
```
#### **Enumerations**

enum Color(val name: String) { case Red extends Color("Red") case Blue extends Color("Blue") case Green extends Color("Green")

val *values*: Array[Color] = Color.*values* val *red*: Color = Color.*valueOf*("Red")

```
// Exhaustive matching
println(red match {
case Color.Red => "It's red!"
case Color.Blue => "It's blue!"
case Color.Green => "It's green!"
```
// They can be made a java-compatible enum enum JavaCompatible(val x: String) extends Enum[JavaCompatible] { case Member extends JavaCompatible("x")

```
type MyEither[L, R] = L | R
```
type CanSerialize  $[T] = T \&$  Serializable

```
// with is now an alias for intersection, but available because order can matter
trait Base
trait Sub extends Base with Serializable
// with is normalized to &
val x: Base & Serializable = new Sub \{ \}
```

```
type MyEither[L, R] = L | R
```
type CanSerialize  $[T] = T \&$  Serializable

```
// with is now an alias for intersection, but available because order can matter
trait Base
trait Sub extends Base with Serializable
// with is normalized to &
val x: Base & Serializable = new Sub \{ \}
```
// [Typescript can do things like this](https://www.typescriptlang.org/play?#code/FAYw9gdgzgLgBAJwKZQK4BsYC44VQWwCMkE4AfOAIgEkA5AFQFEAlWgQQBkB9AZRYDUWXFswDyzSnAC8cAIzBgAM1QQQMAJaQ4KzRAA89AHwAKZGkw565KnSatOvAUJHjKASjgBvYHDjrFpigY8FKhNgws7Nx8zILMwsxiEh7evr4wABYIYADuuEh5jAjZCMYA5ACqGXBgGWVuPnAAvnBI6FBIXo2+yDCoCBCIQZgA3I1NwBPAOpCB5jBuQA)

```
val result: Int | "INTERNAL SERVER ERROR" = 1
def process [T : ClassTag] (result: T | "INTERNAL SERVER ERROR" ): T = { result match {
    case "INTERNAL SERVER ERROR" => throw new Exception("Uh oh")
    case t: T \Rightarrow tval y: Int = process(result)
```
// union types to the rescue

val nullable: String | Null = null

# **Implicits**

- Powerful
- Unique to scala
- Difficult to grok
- Low level, overloaded

# **Implicits**

Currently used for

- Extension methods
- Implicit conversion
- Typeclasses
- Type-level programming
- Dependency injection

● …

Scala 3 goal: "Intent over mechanism"

#### Implicit replacement: Extensions

```
// Extension functions
trait Animal
case class Dog(name: String) extends Animal
```
extension (doggo: Dog) def bark1(): Unit = *println*("woof") extension [T <: Animal](animal: T) def walk(): Unit = *println*("walk")

```
// Old syntax:
implicit class DogExtensions( val doggo: Dog) extends AnyVal {
  def bark2(): Unit = println("woof")
```

```
val woof1 = Dog("1").bark1()
val woof2 = Dog("2").bark2()
val woof3 = Dog("3").walk()
```
#### Implicit replacement: Conversions

```
case class MyString(val s: String)
val a: MyString = {
 import scala.language. implicitConversions
 given Conversion[ String, MyString] with
   def apply(str: String): MyString = MyString(str)
val b: MyString = {
 import scala.language. implicitConversions
 // old syntax
 implicit def stringToMyString (s: String): MyString = MyString(s)
```
#### Implicit replacement: given and using

```
trait ToJson[T] {
 def toJson(t: T): String
given jsonInt: ToJson[Int] with {
override def toJson(t: Int): String = t.toString
given jsonMap[T] (using toJson: ToJson[T]): ToJson[Map[String, T]] with {
override def toJson(map: Map[String, T]): String =
    map
     .map( (k, v) => s""""${k}" : ${toJson.toJson(v)}""" )
    .mkString('{\n", ",\n", "\n}")
```
def makeJson[T](value:T)(using toJson: ToJson[T]): String = toJson.toJson(value)

```
makeJson(Map("a" -> 1, "b" -> 2))
```
# Meta-programming

Totally redesigned

- Inline
- Compile-time operations
- Quasi-quotes
- Tasty: Scala AST for reflection

# **Compatibility**

We're totally prepared for the Python 3 Scala 3 migration

- All\* Scala 2.13 code is valid Scala 3
- Scala 3 can use 2.13 libraries
- Scala 2.13.5 can use Scala 3 libraries (depending on features used)
- Plan: All Scala 3.x versions can use all 3.x libraries

# **Compatibility**

- View bounds and some other esoteric constructs: gone
- Macro's: uh-oh

Scala 2 macro's are Scala 2 compiler Scala 3 macro's are TASTY

### **Compatibility**

- View bounds and some other esoteric constructs: gone
- Macro's: uh-oh

Scala 2 macro's are Scala 2 compiler Scala 3 macro's are TASTY

Solution: [define Scala 2 & 3 macro's in single artifact](https://scalacenter.github.io/scala-3-migration-guide/docs/tutorials/macro-mixing.html)

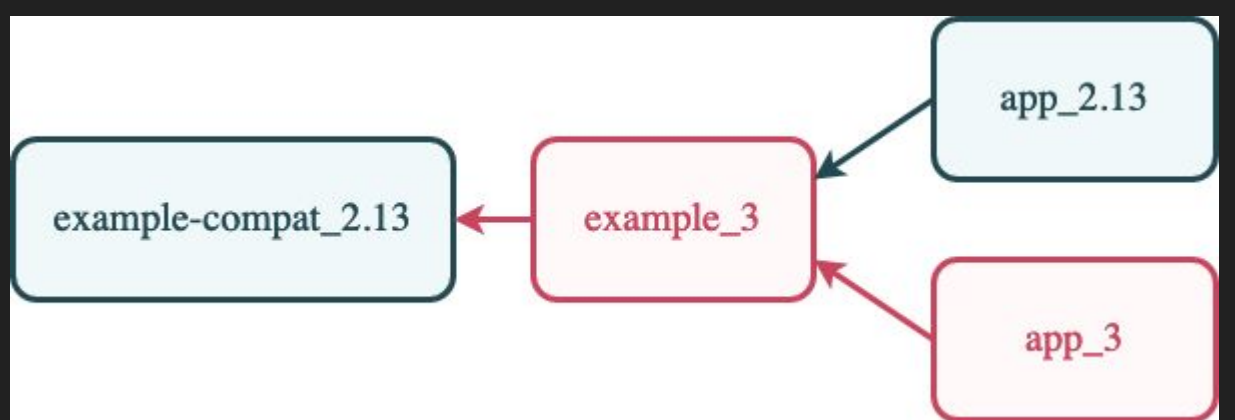

# **Discussion**

- Changes
- Migration
- State of Scala

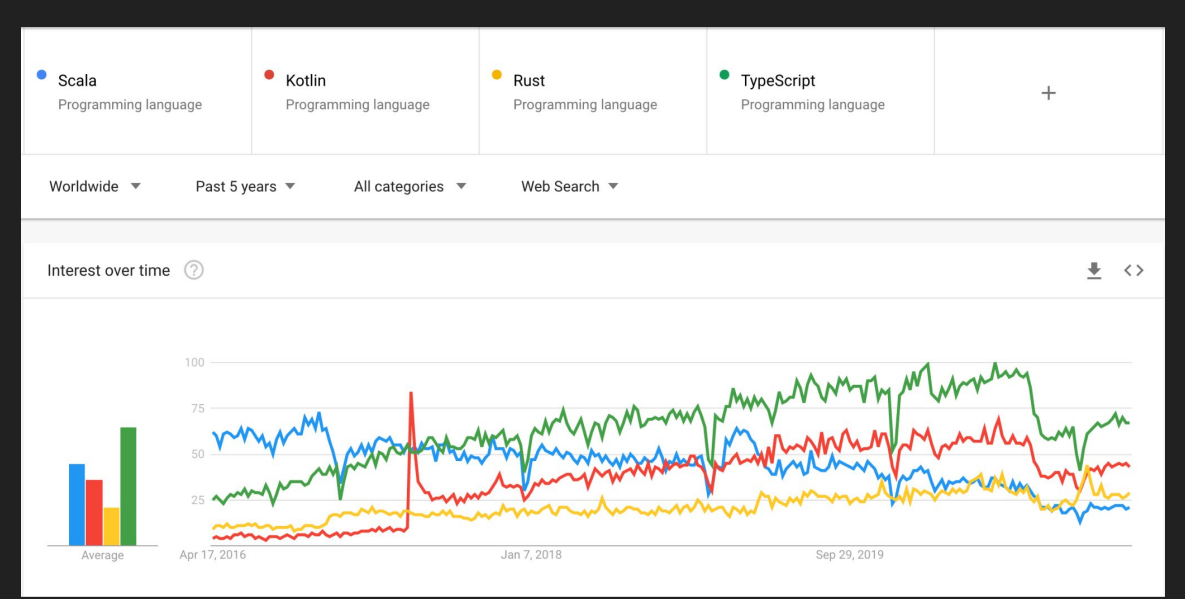